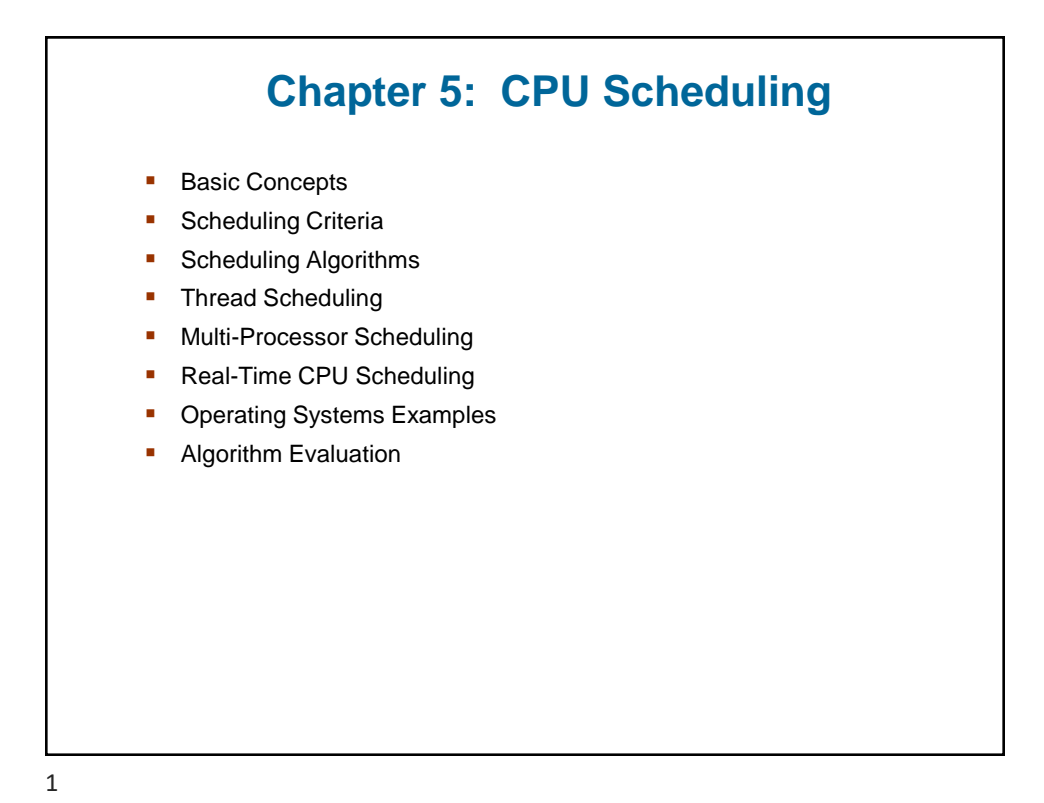

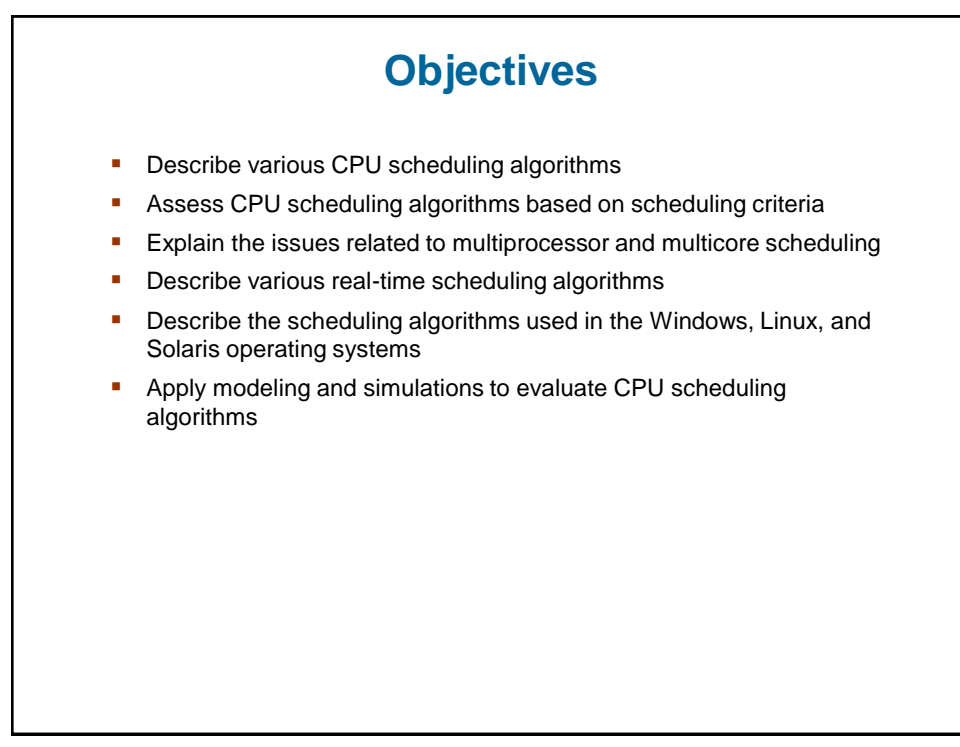

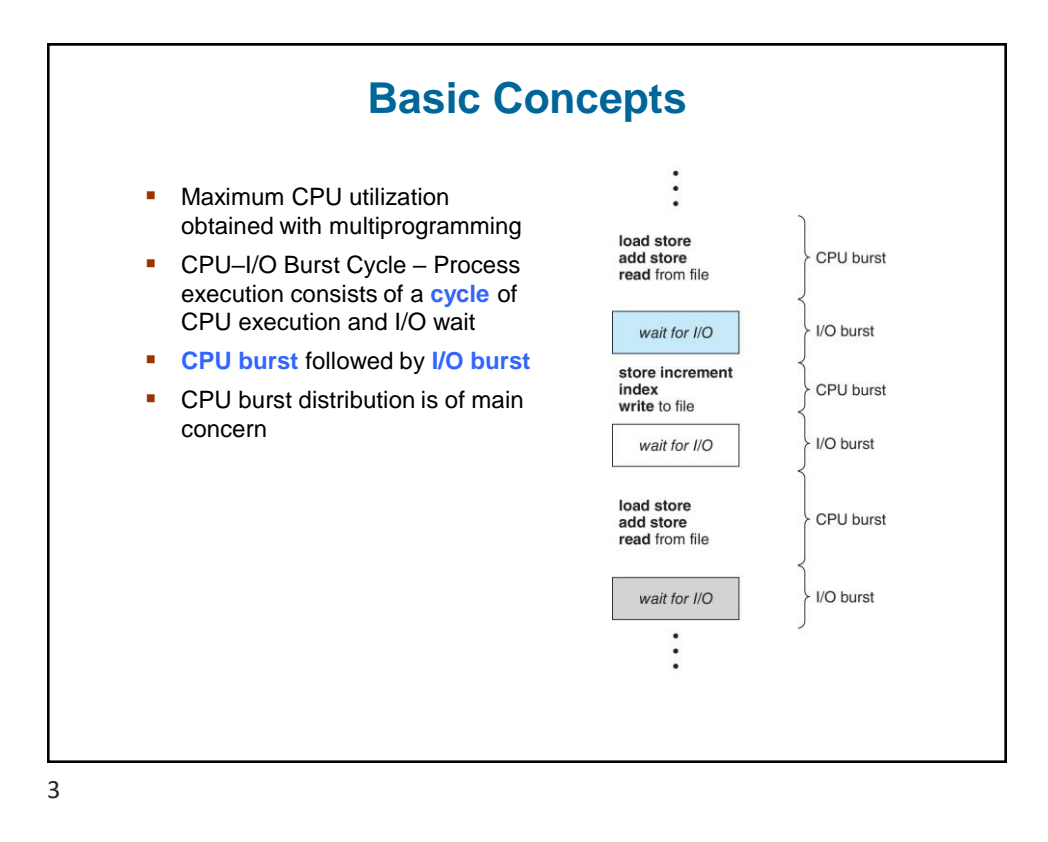

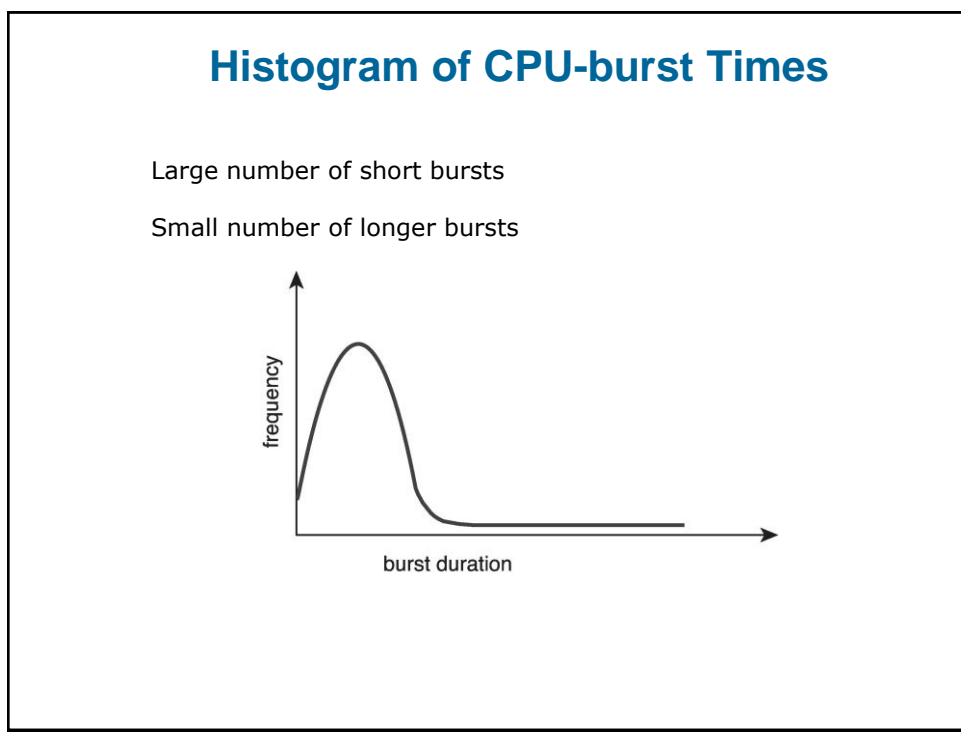

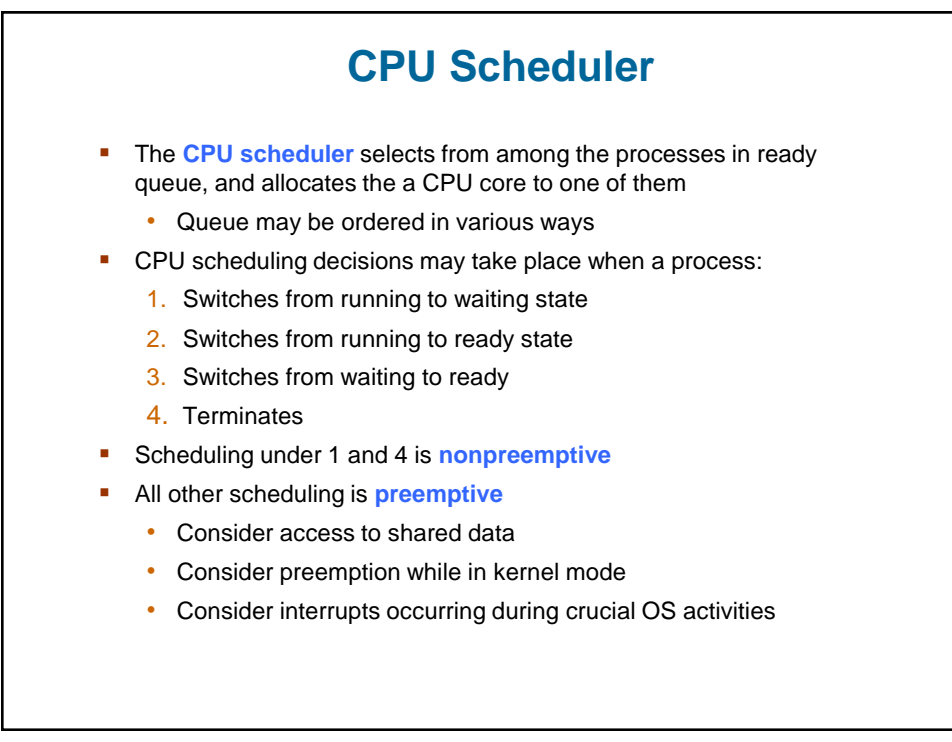

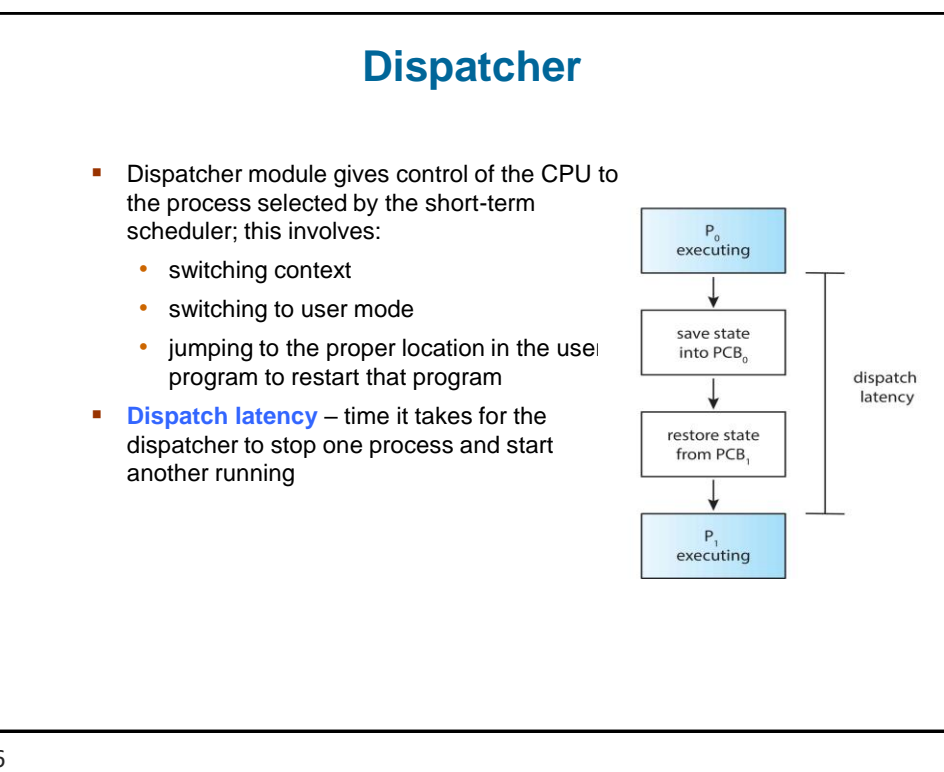

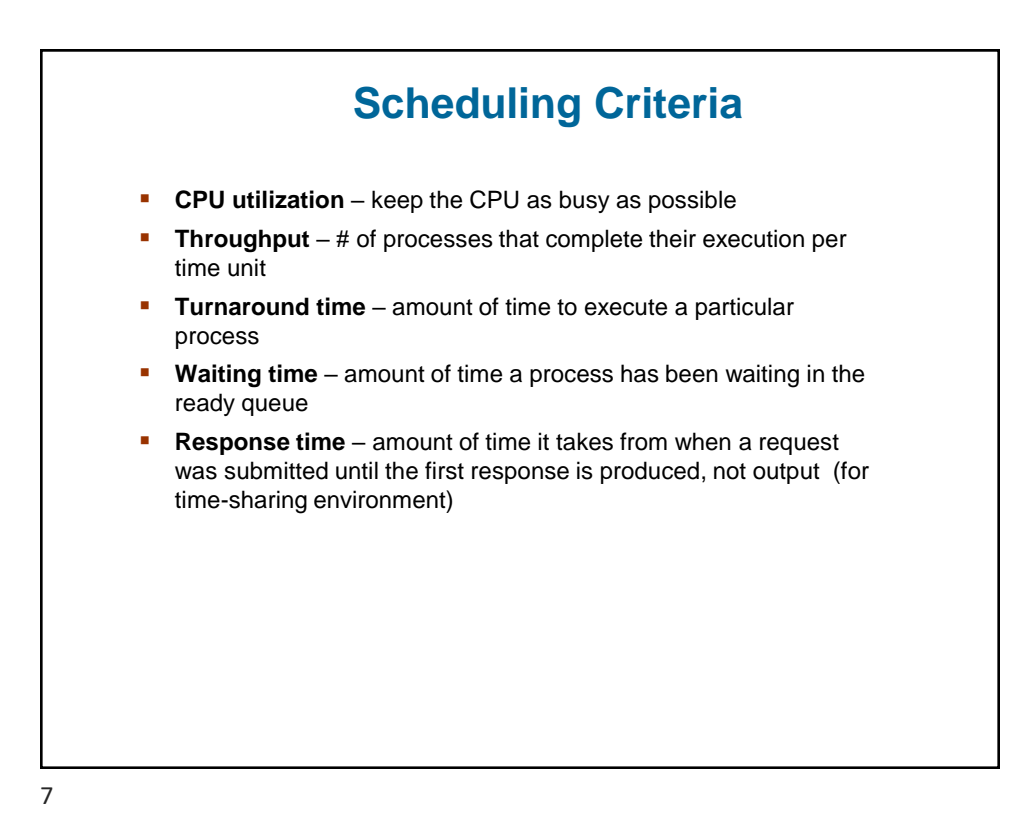

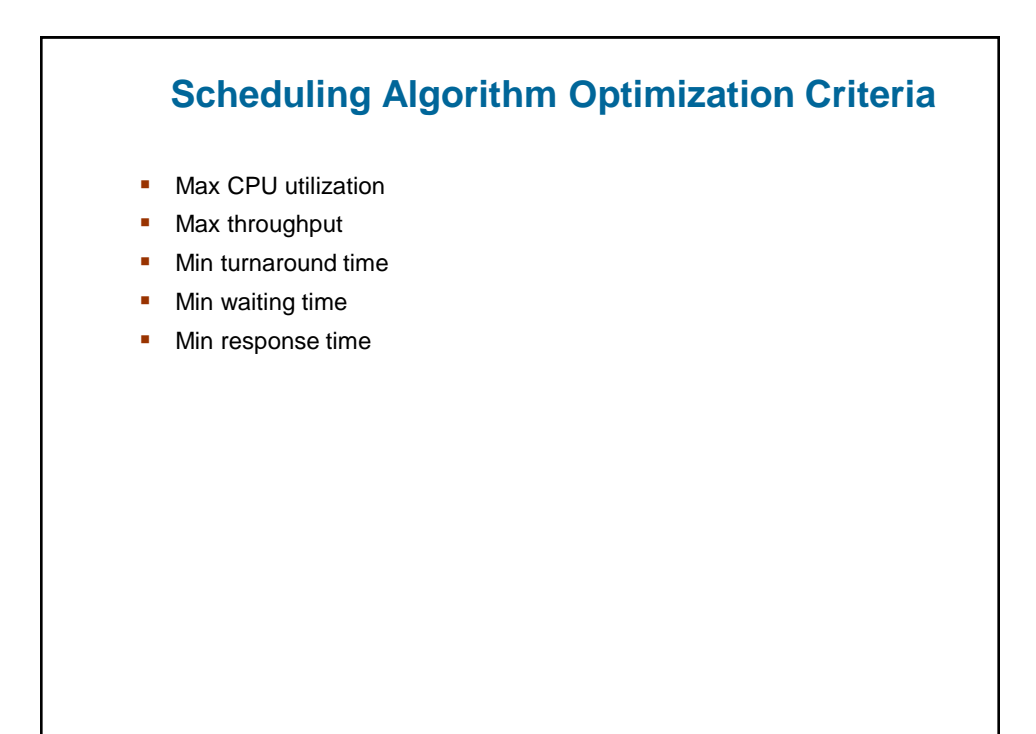

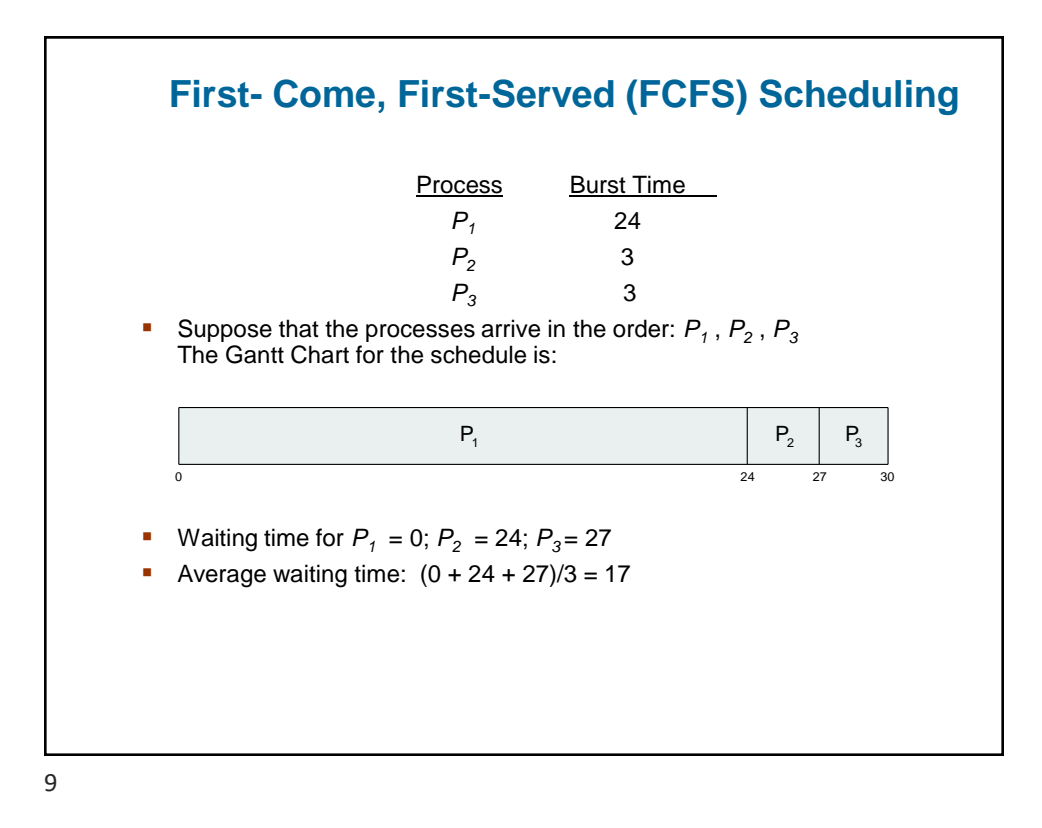

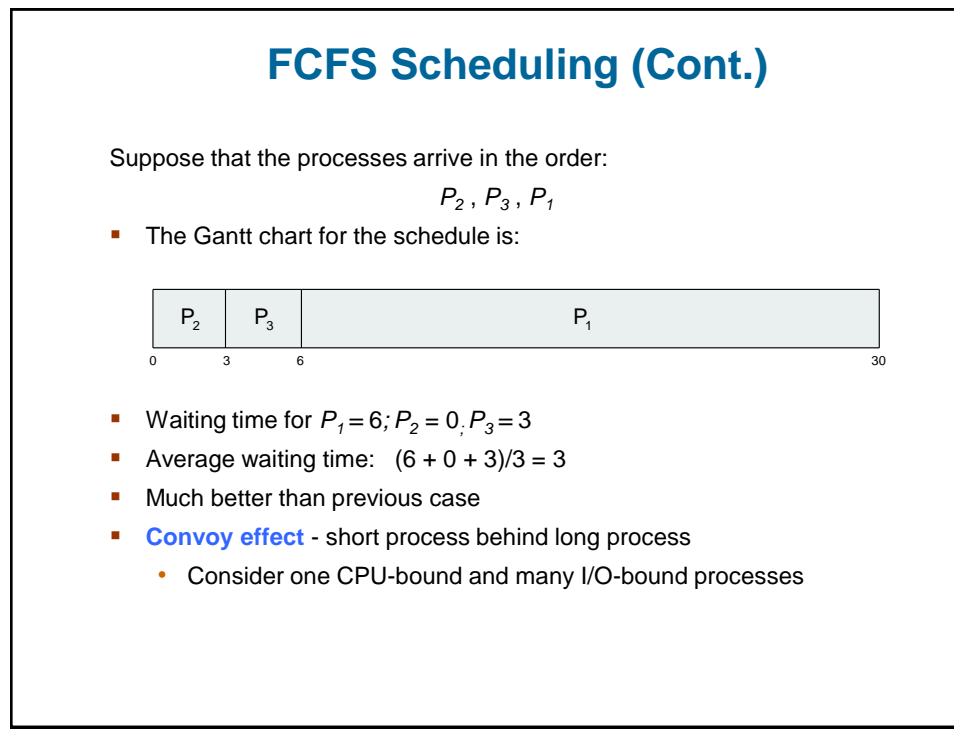

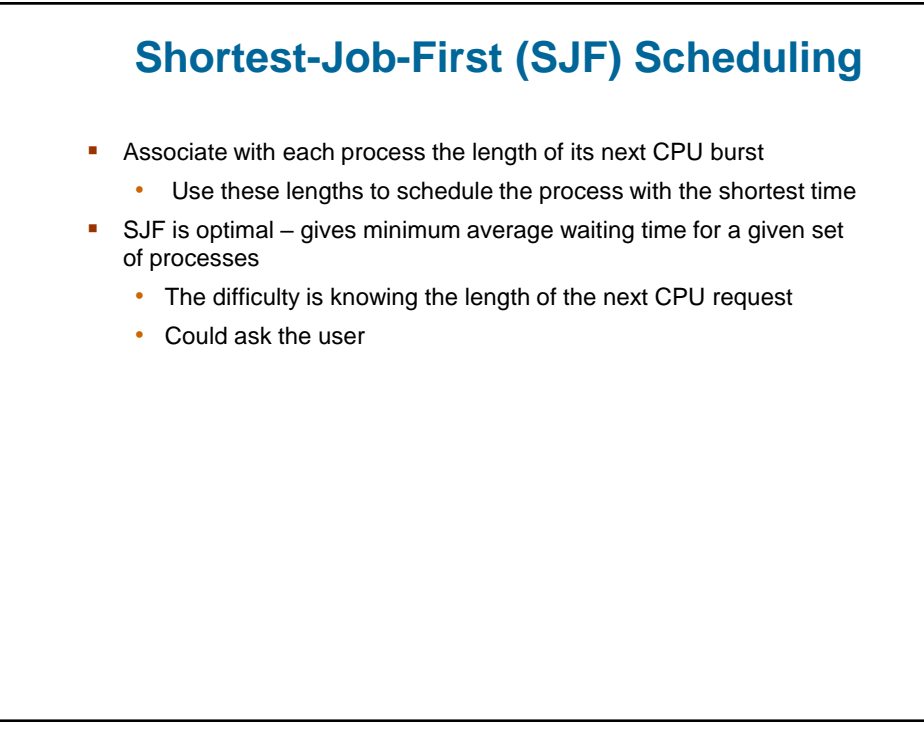

11

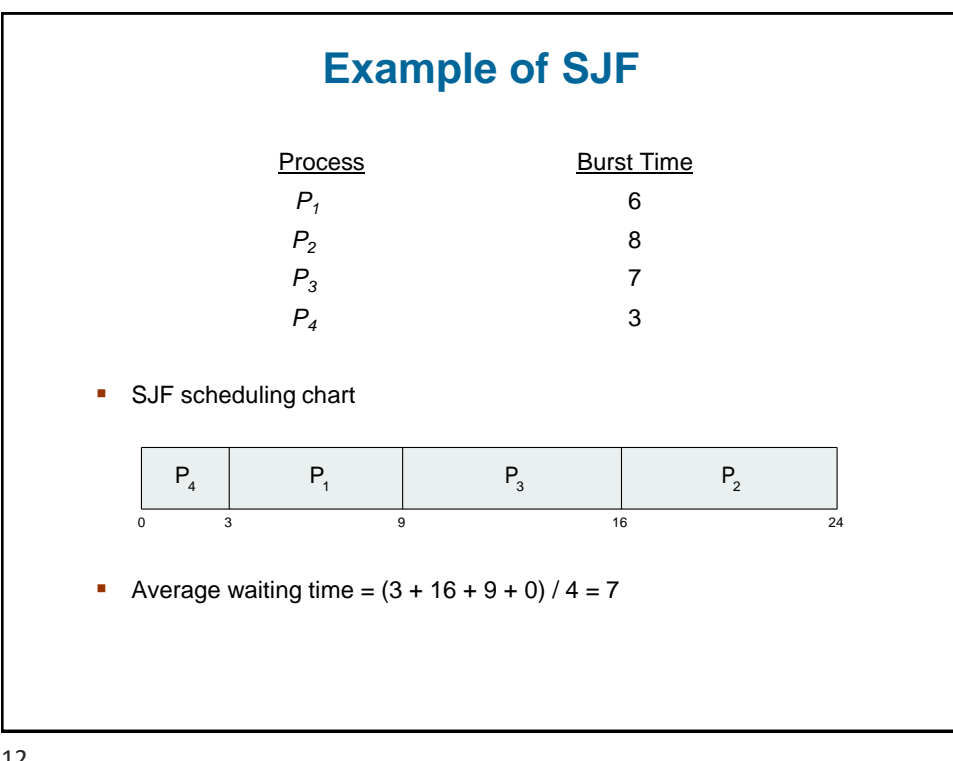

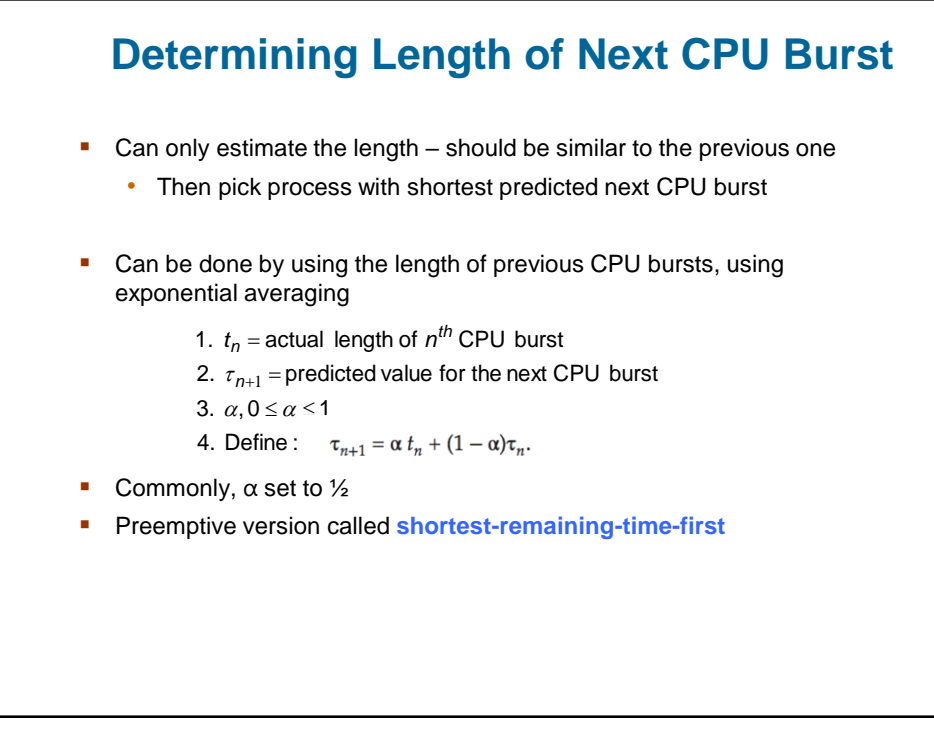

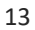

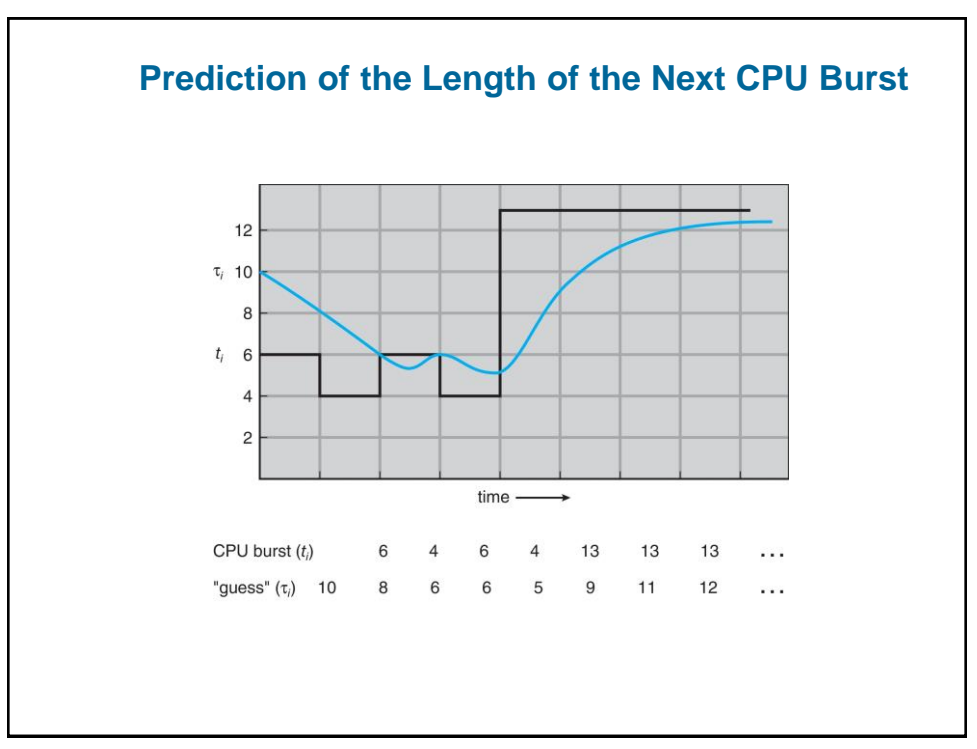

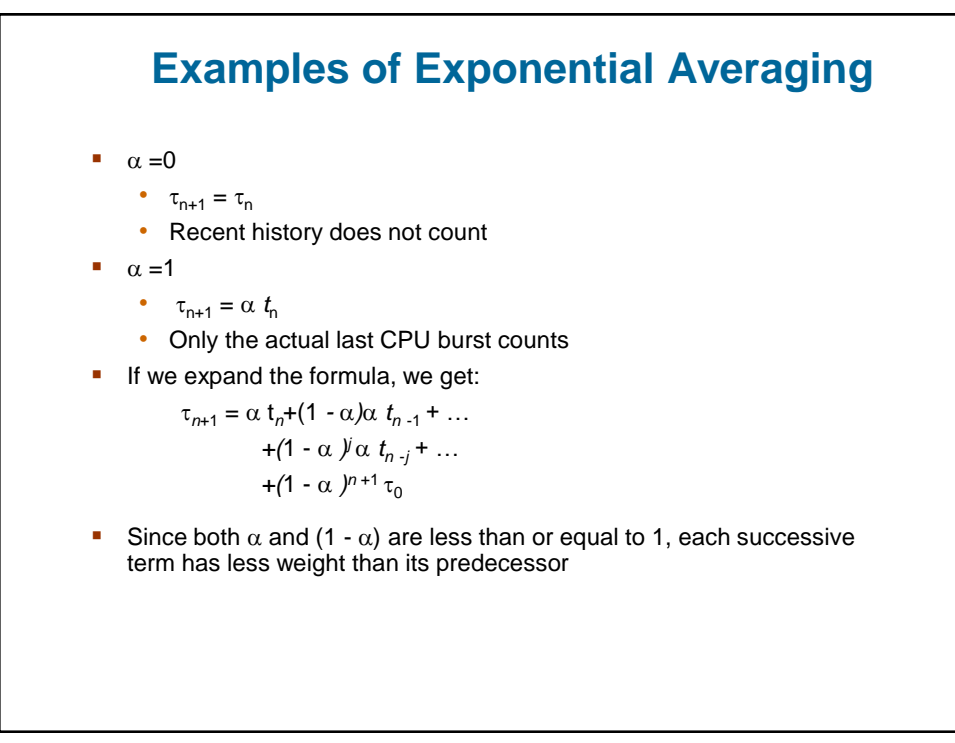

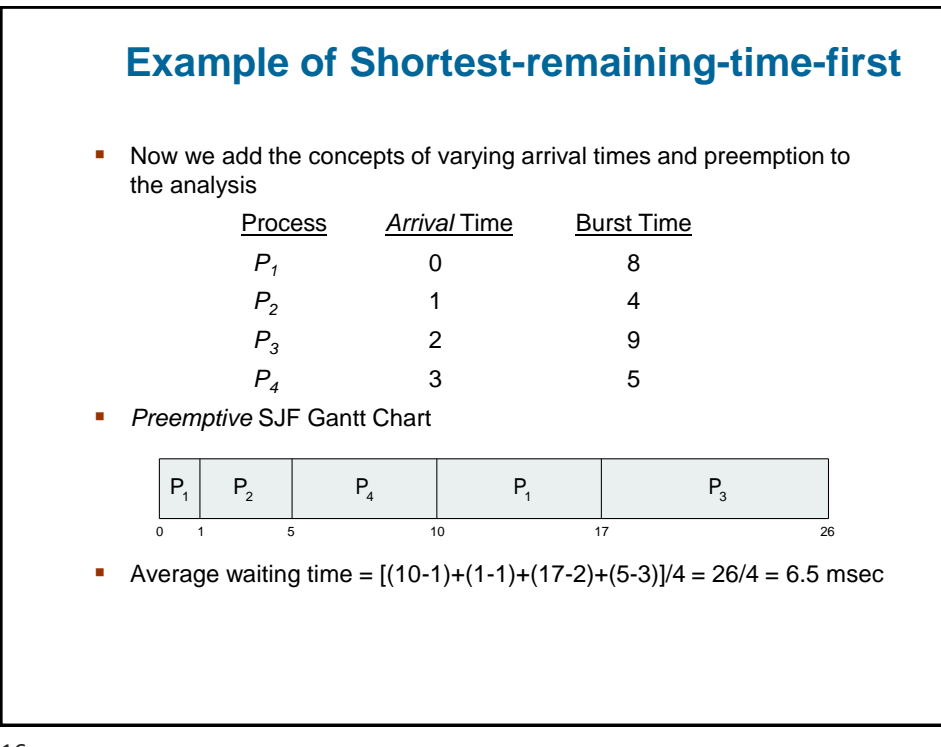

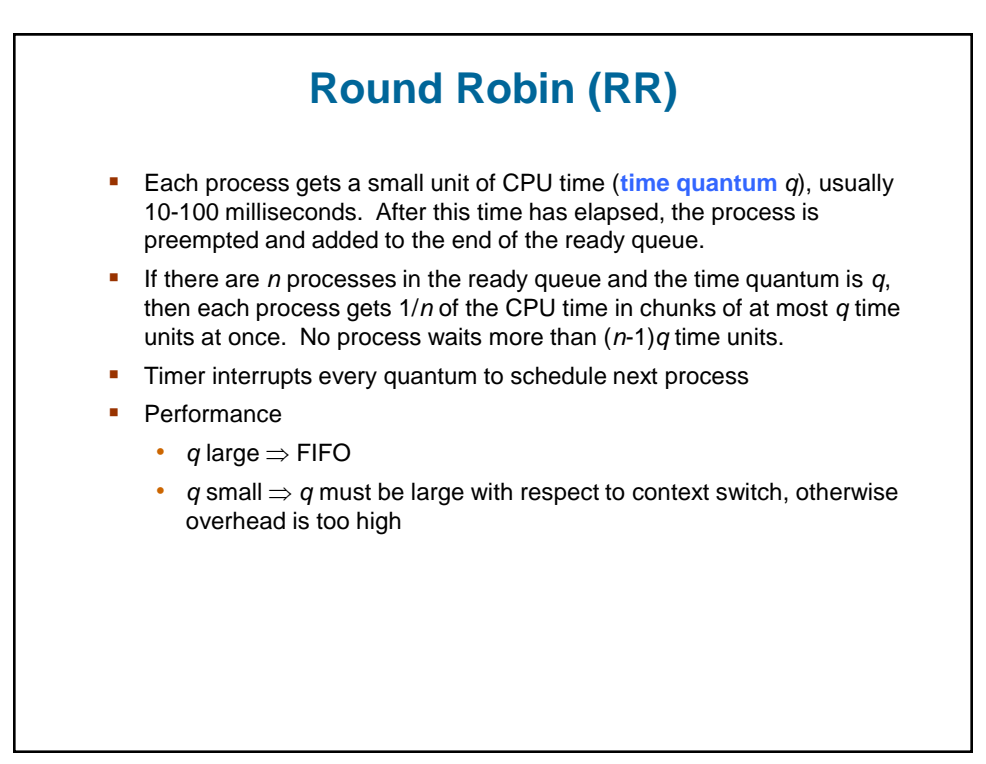

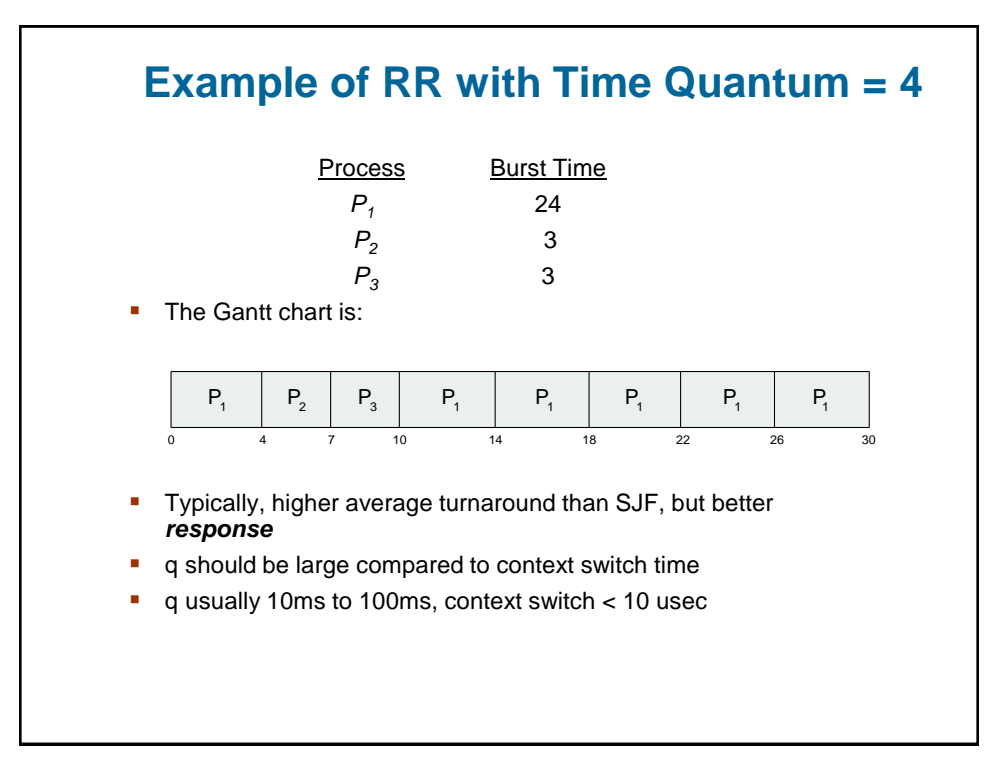

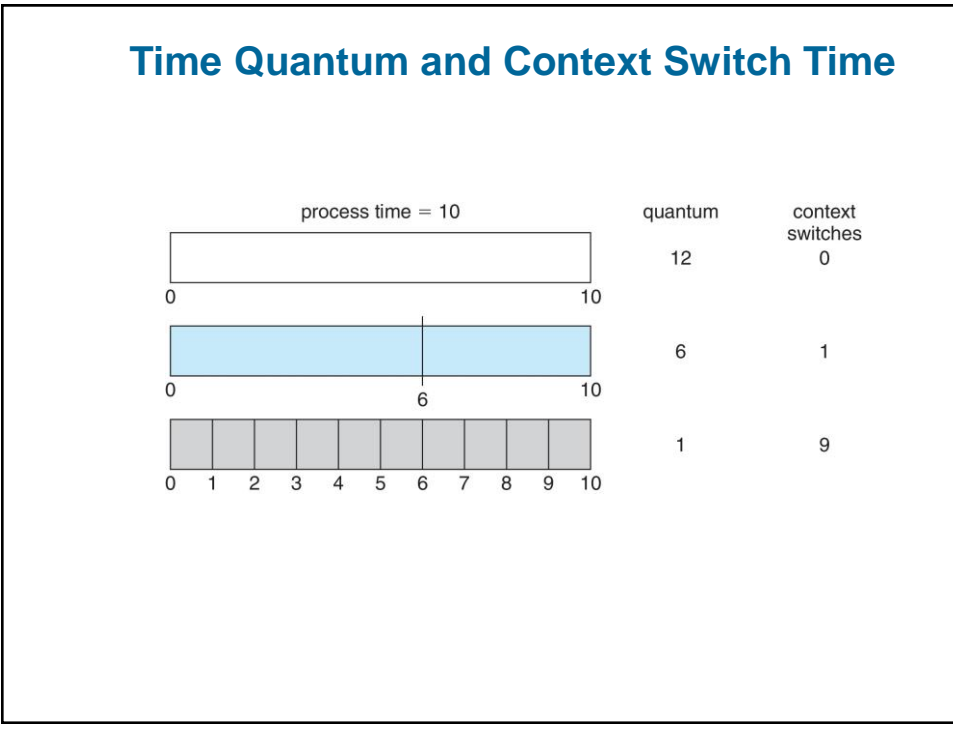

19

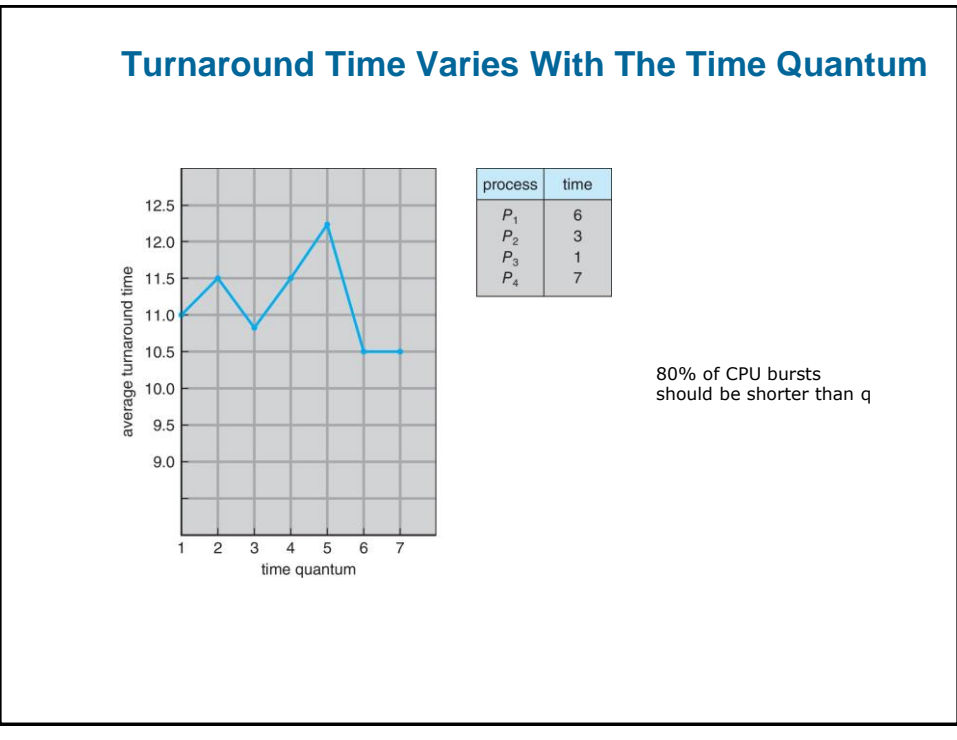

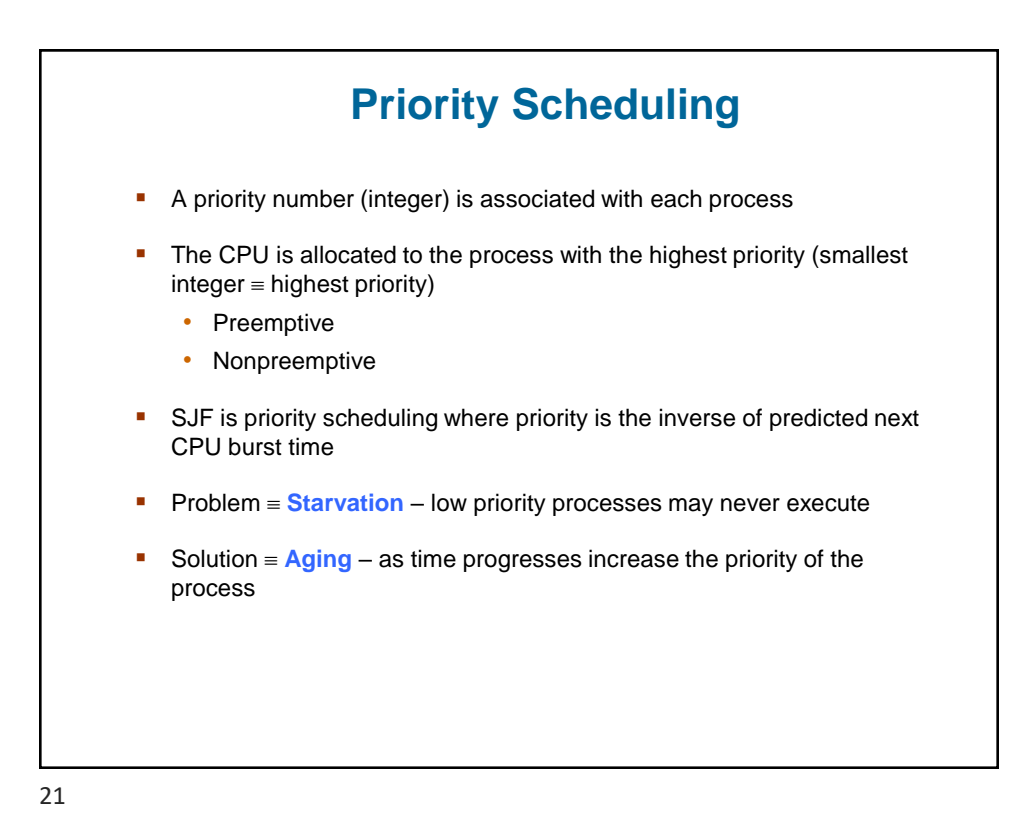

![](_page_10_Figure_1.jpeg)

![](_page_11_Figure_0.jpeg)

![](_page_11_Figure_1.jpeg)

![](_page_12_Figure_0.jpeg)

25

![](_page_12_Figure_2.jpeg)

![](_page_13_Figure_0.jpeg)

![](_page_13_Picture_2.jpeg)

![](_page_14_Figure_0.jpeg)

29

![](_page_14_Picture_2.jpeg)

## **Pthread Scheduling API**

```
/* set the scheduling algorithm to PCS or SCS */ 
   pthread attr_setscope(&attr, PTHREAD_SCOPE_SYSTEM);
   /* create the threads */for (i = 0; i < NUM THREADS; i^{++})
      pthread create(&tid[i], &attr, runner, NULL);
   /* now join on each thread */
   for (i = 0; i < NUM_IHREADS; i++)pthread join(tid[i], NULL);
} 
/* Each thread will begin control in this function */ 
void *runner(void *param)
{ 
   /* do some work ... */ 
   pthread exit(0);
}
```
![](_page_15_Figure_3.jpeg)

![](_page_16_Figure_0.jpeg)

![](_page_16_Figure_1.jpeg)

![](_page_17_Figure_0.jpeg)

35

![](_page_17_Figure_2.jpeg)

![](_page_18_Figure_0.jpeg)

![](_page_18_Figure_1.jpeg)

![](_page_18_Figure_2.jpeg)

![](_page_19_Figure_0.jpeg)

![](_page_19_Figure_2.jpeg)

![](_page_20_Figure_0.jpeg)

- $\blacksquare$  Event latency the amount of time that elapses from when an event occurs to when it is serviced.
- Two types of latencies affect performance
	- 1. **Interrupt latency** time from arrival of interrupt to start of routine that services interrupt
	- 2. **Dispatch latency**  time for schedule to take current process off CPU and switch to another

![](_page_20_Figure_5.jpeg)

![](_page_21_Figure_0.jpeg)

![](_page_21_Figure_2.jpeg)

![](_page_22_Figure_0.jpeg)

![](_page_22_Figure_2.jpeg)

![](_page_23_Figure_0.jpeg)

47

![](_page_23_Figure_2.jpeg)

![](_page_24_Figure_0.jpeg)

49

![](_page_24_Figure_2.jpeg)

## **POSIX Real-Time Scheduling API**

```
#include <pthread.h> 
#include <stdio.h> 
#define NUM_THREADS 5 
int main(int argc, char *argv[]) 
{ 
   int i, policy;
  pthread t tid[NUM THREADS];
  pthread_attr_t attr; 
   /* get the default attributes */pthread attr init(&attr);
   /* get the current scheduling policy */
   if (pthread_attr_getschedpolicy(&attr, &policy) != 0) 
      fprintf(stderr, "Unable to get policy.\n");
   else { 
      if (policy == SCHED_OTHER) printf("SCHED_OTHER\n"); 
      else if (policy == SCHED_RR) printf("SCHED_RR\n");
      else if (policy == SCHED FIFO) printf("SCHED FIFO\n");
   }
```
51

## **POSIX Real-Time Scheduling API (Cont.)**

```
/* set the scheduling policy - FIFO, RR, or OTHER */if (pthread_attr_setschedpolicy(&attr, SCHED_FIFO) != 0) 
      fprintf(stderr, "Unable to set policy.\n"); 
   /* create the threads */
   for (i = 0; i < NUM THREADS; i++)pthread create(&tid[i], &attr, runner, NULL);
   /* now join on each thread */
   for (i = 0; i < NUM\_THREADS; i++)pthread join(tid[i], NULL);
}
/* Each thread will begin control in this function */ 
void *runner(void *param)
{ 
   /* do some work ... */ 
   pthread exit(0);
}
```
![](_page_26_Figure_0.jpeg)

![](_page_26_Figure_1.jpeg)

![](_page_26_Figure_2.jpeg)

![](_page_27_Figure_0.jpeg)

![](_page_27_Figure_1.jpeg)

![](_page_28_Picture_82.jpeg)

57

![](_page_28_Figure_2.jpeg)

![](_page_29_Figure_0.jpeg)

![](_page_29_Picture_135.jpeg)

![](_page_30_Figure_0.jpeg)

61

![](_page_30_Picture_59.jpeg)

![](_page_31_Figure_0.jpeg)

![](_page_31_Picture_79.jpeg)

![](_page_32_Figure_0.jpeg)

![](_page_32_Figure_2.jpeg)

![](_page_33_Figure_0.jpeg)

![](_page_33_Figure_2.jpeg)

![](_page_34_Figure_0.jpeg)

![](_page_34_Figure_2.jpeg)

![](_page_35_Figure_0.jpeg)

71

![](_page_35_Figure_2.jpeg)

## **Implementation**

- **Exen simulations have limited accuracy**
- **■** Just implement new scheduler and test in real systems
	- High cost, high risk
	- Environments vary
- Most flexible schedulers can be modified per-site or per-system
- **•** Or APIs to modify priorities
- But again environments vary